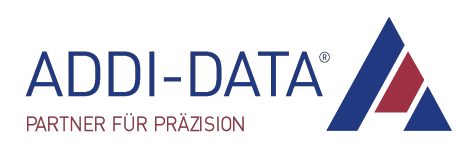

# Funktionsbeschreibung TTL E/A

# APCIe-1711, CPCIs-1711 und APCI-1710

Multifunktionszählerkarte, galvanisch getrennt

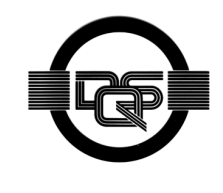

DIN EN ISO 9001:2015 zertifiziert Ausgabe: 02.06-06/2024

#### **Produktinformation**

Dieses Handbuch enthält die technischen Anlagen, wichtige Anleitungen zur korrekten Inbetriebnahme und Nutzung sowie Produktinformationen entsprechend dem aktuellen Stand vor der Drucklegung.

Der Inhalt dieses Handbuchs und die technischen Daten des Produkts können ohne vorherige Ankündigung geändert werden. Die ADDI-DATA GmbH behält sich das Recht vor, Änderungen bezüglich der technischen Daten und der hierin enthaltenen Materialien vorzunehmen.

#### Gewährleistung und Haftung

Der Nutzer ist nicht berechtigt, über die vorgesehene Nutzung des Produkts hinaus Änderungen des Werks vorzunehmen sowie in sonstiger Form in das Werk einzugreifen.

ADDI-DATA übernimmt keine Haftung bei offensichtlichen Druck- und Satzfehlern.

Darüber hinaus übernimmt ADDI-DATA, soweit gesetzlich zulässig, keine Haftung für Personen- und Sachschäden, die darauf zurückzuführen sind, dass der Nutzer das Produkt unsachgemäß installiert und/oder in Betrieb genommen oder bestimmungswidrig verwendet hat; etwa, indem das Produkt trotz nicht funktionsfähiger Sicherheits- und Schutzvorrichtungen betrieben wird oder Hinweise in der Betriebsanleitung bezüglich Transport, Lagerung, Einbau, Inbetriebnahme, Betrieb, Grenzwerte etc. nicht beachtet werden.

Die Haftung ist ferner ausgeschlossen, wenn der Betreiber das Produkt oder die Quellcode-Dateien unbefugt verändert und/oder die ständige Funktionsbereitschaft von Verschleißteilen vorwerfbar nicht überwacht wurde und dies zu einem Schaden geführt hat.

#### Urheberrecht

Dieses Handbuch, das nur für den Betreiber und dessen Personal bestimmt ist, ist urheberrechtlich geschützt. Die in der Betriebsanleitung und der sonstigen Produktinformation enthaltenen Hinweise dürfen vom Nutzer des Handbuchs weder vervielfältigt noch verbreitet und/oder Dritten zur Nutzung überlassen werden, soweit nicht die Rechtsübertragung im Rahmen der eingeräumten Produktlizenz gestattet ist. Zuwiderhandlungen können zivil- und strafrechtliche Folgen nach sich ziehen.

#### ADDI-DATA Software-Produktlizenz

Bitte lesen Sie diese Lizenz sorgfältig durch, bevor Sie die Standardsoftware verwenden! Das Recht zur Verwendung dieser Software wird dem Kunden nur dann gewährt, wenn er den Bedingungen dieser Lizenz zustimmt. Die Software darf nur zur Einstellung der ADDI-DATA-Produkte verwendet werden.

Das Kopieren der Software ist verboten (außer zur Archivierung/Datensicherung und zum Austausch defekter Datenträger). Disassemblierung, Dekompilierung, Entschlüsselung und Reverse Engineering der Software ist verboten. Diese Lizenz und die Software können an eine dritte Partei übertragen werden, sofern diese Partei ein Produkt käuflich erworben hat, sich mit allen Bestimmungen in diesem Lizenzvertrag einverstanden erklärt und der ursprüngliche Besitzer keine Kopien der Software zurückbehält.

#### Warenzeichen

- ADDI-DATA, APCI-1500, MSX-Box und MSX-E sind eingetragene Warenzeichen der ADDI-DATA GmbH.
- Turbo Pascal, Delphi, Borland C, Borland C++ sind eingetragene Warenzeichen der Borland Software Corporation.
- Microsoft .NET, Microsoft C, Visual C++, MS-DOS, Windows 7, Windows 10, Windows Server 2000, Windows Server 2003, Windows Embedded und Internet Explorer sind eingetragene Warenzeichen der Microsoft Corporation.
- Linux ist ein eingetragenes Warenzeichen von Linus Torvalds.
- LabVIEW, LabWindows/CVI, DASYLab, DIAdem sind eingetragene Warenzeichen der National Instruments Corporation.
- CompactPCI ist ein eingetragenes Warenzeichen der PCI Industrial Computer Manufacturers Group.
- VxWorks ist ein eingetragenes Warenzeichen von Wind River Systems, Inc.
- RTX ist ein eingetragenes Warenzeichen von IntervalZero.

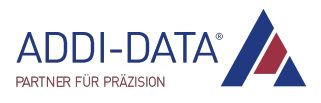

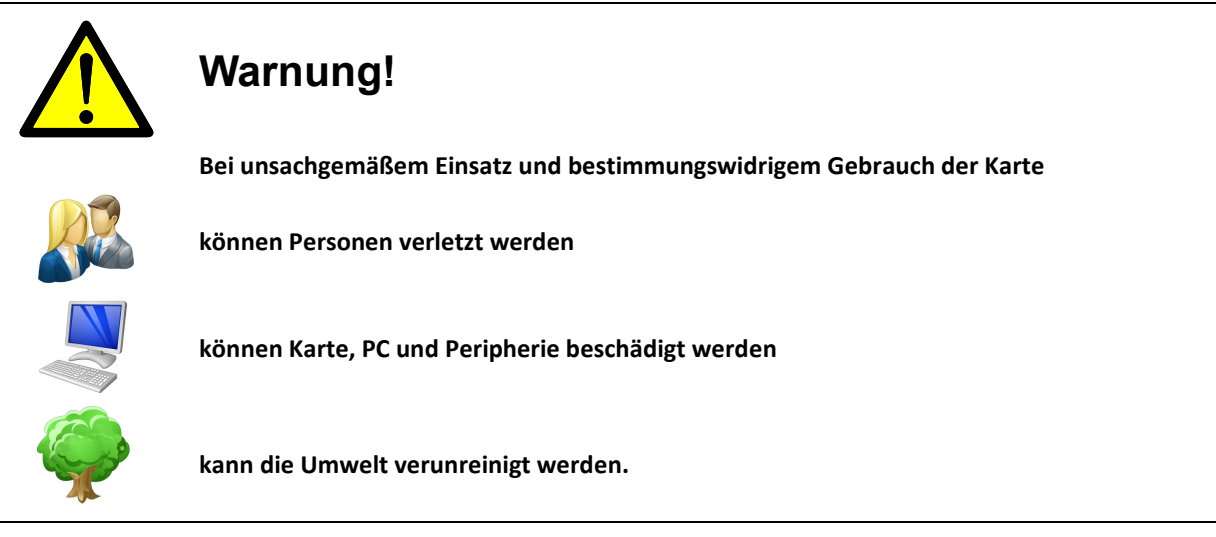

- **Schützen Sie sich, andere und die Umwelt!**
- Lesen Sie unbedingt die Sicherheitshinweise (gelbe Broschüre)!

Liegen Ihnen keine Sicherheitshinweise vor, so fordern Sie diese bitte an.

Beachten Sie die Anweisungen dieses Handbuchs!

Vergewissern Sie sich, dass Sie keinen Schritt vergessen oder übersprungen haben! Wir übernehmen keine Verantwortung für Schäden, die aus dem falschen Einsatz der Karte hervorgehen könnten.

Beachten Sie folgende Symbole:

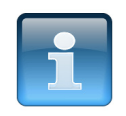

## HINWEIS!

Kennzeichnet Anwendungstipps und andere nützliche Informationen.

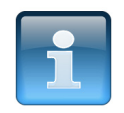

## ACHTUNG!

Bezeichnet eine möglicherweise gefährliche Situation. Bei Nichtbeachten des Hinweises können Karte, PC und/oder Peripherie zerstört werden.

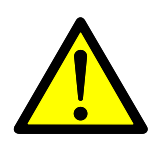

## WARNUNG!

Bezeichnet eine möglicherweise gefährliche Situation. Bei Nichtbeachten des Hinweises können Karte, PC und/oder Peripherie zerstört und Personen gefährdet werden.

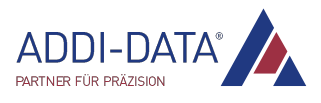

## Inhaltsverzeichnis

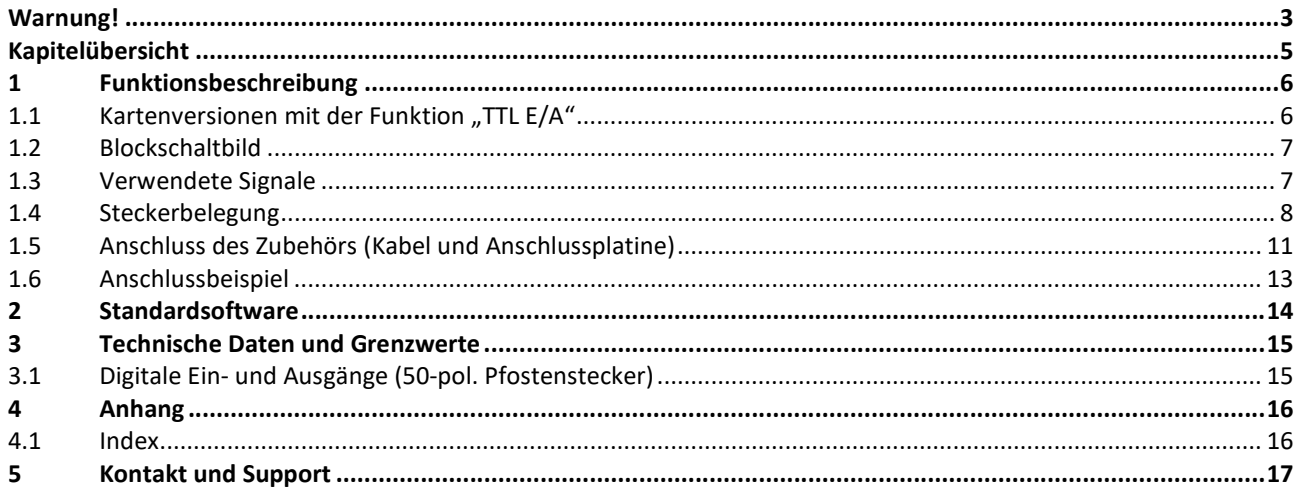

## Abbildungen

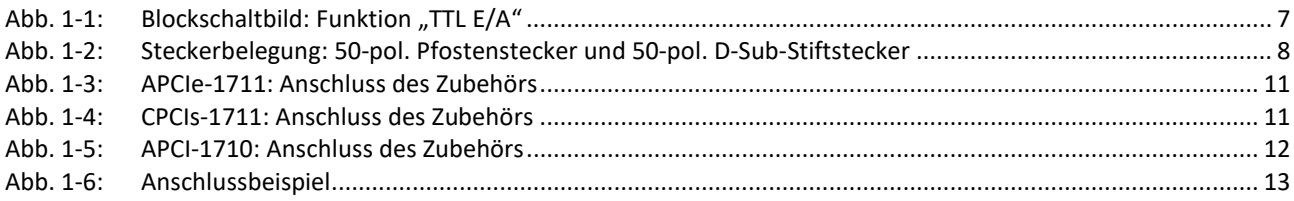

## **Tabellen**

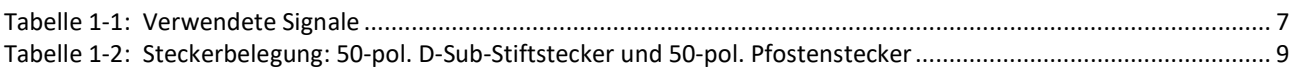

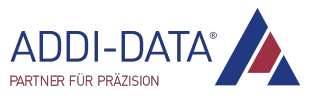

# Kapitelübersicht

In diesem Handbuch finden Sie folgende Informationen:

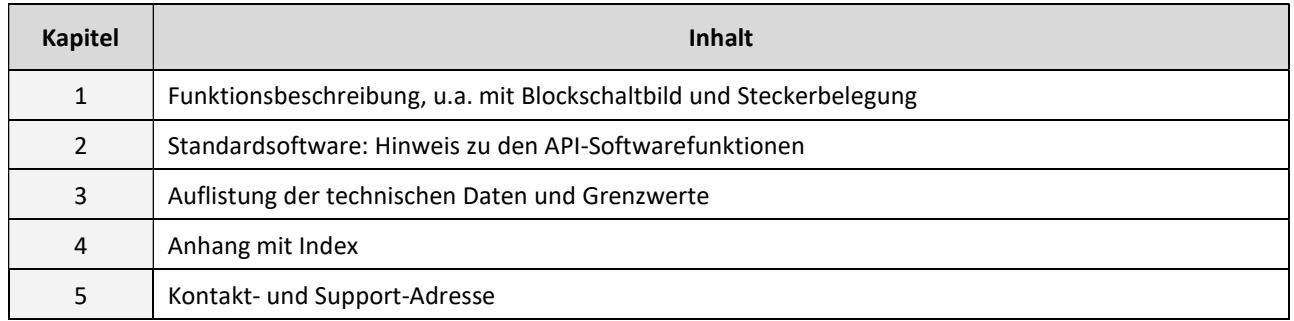

In diesem Dokument wird ausschließlich die Funktion "TTL E/A" beschrieben.

Allgemeine Informationen über die APCIe-/CPCIs-1711 bzw. APCI-1710 enthält das jeweilige Technische Referenzhandbuch dieser Karten (siehe PDF-Links). Darin finden Sie auch das Kapitel "Einbau und Installation der Karte", das Ihnen als Hilfe bei der Inbetriebnahme dient.

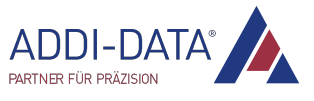

# 1 Funktionsbeschreibung

Über den 50-pol. Pfostenstecker können TTL-Signale an die Karte angeschlossen werden.

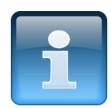

## ACHTUNG!

Falls andere Signale angeschlossen werden, müssen diese dem TTL-Pegel entsprechen, um die Karte nicht zu beschädigen. Bitte beachten Sie auch, dass die Ports nicht galvanisch getrennt sind und die Karte durch externe Spannungsspitzen zerstört werden kann!

Die Signale PA0 bis PA7, PB0 bis PB7 und PC0 bis PC7 sind parallel an alle vier Funktionsmodule der Karte angeschlossen. Um Störungen zu vermeiden, kann die Funktion "TTL E/A" nur in einem Funktionsmodul geladen werden.

#### Merkmale:

- Pro Funktionsmodul 3 Ports (A, B, C) mit je 8 digitalen Ein-/Ausgängen (nach dem Reset als Eingänge gesetzt)
- Pro Funktionsmodul 1 Port (D) mit 2 digitalen Ein-/Ausgängen (nach dem Reset als Ausgänge gesetzt)

## 1.1 Kartenversionen mit der Funktion "TTL E/A"

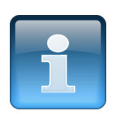

## HINWEIS!

Die Funktion "TTL E/A" kann bei allen Versionen der APCIe-1711, CPCIs-1711 bzw. APCI-1710 genutzt werden.

Die E/A-Spezifikationen der einzelnen Kartenversionen sind im Technischen Referenzhandbuch der APCIe-/CPCIs-1711 bzw. APCI-1710 (siehe PDF-Links) beschrieben.

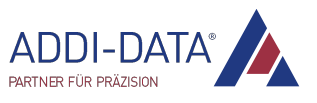

## 1.2 Blockschaltbild

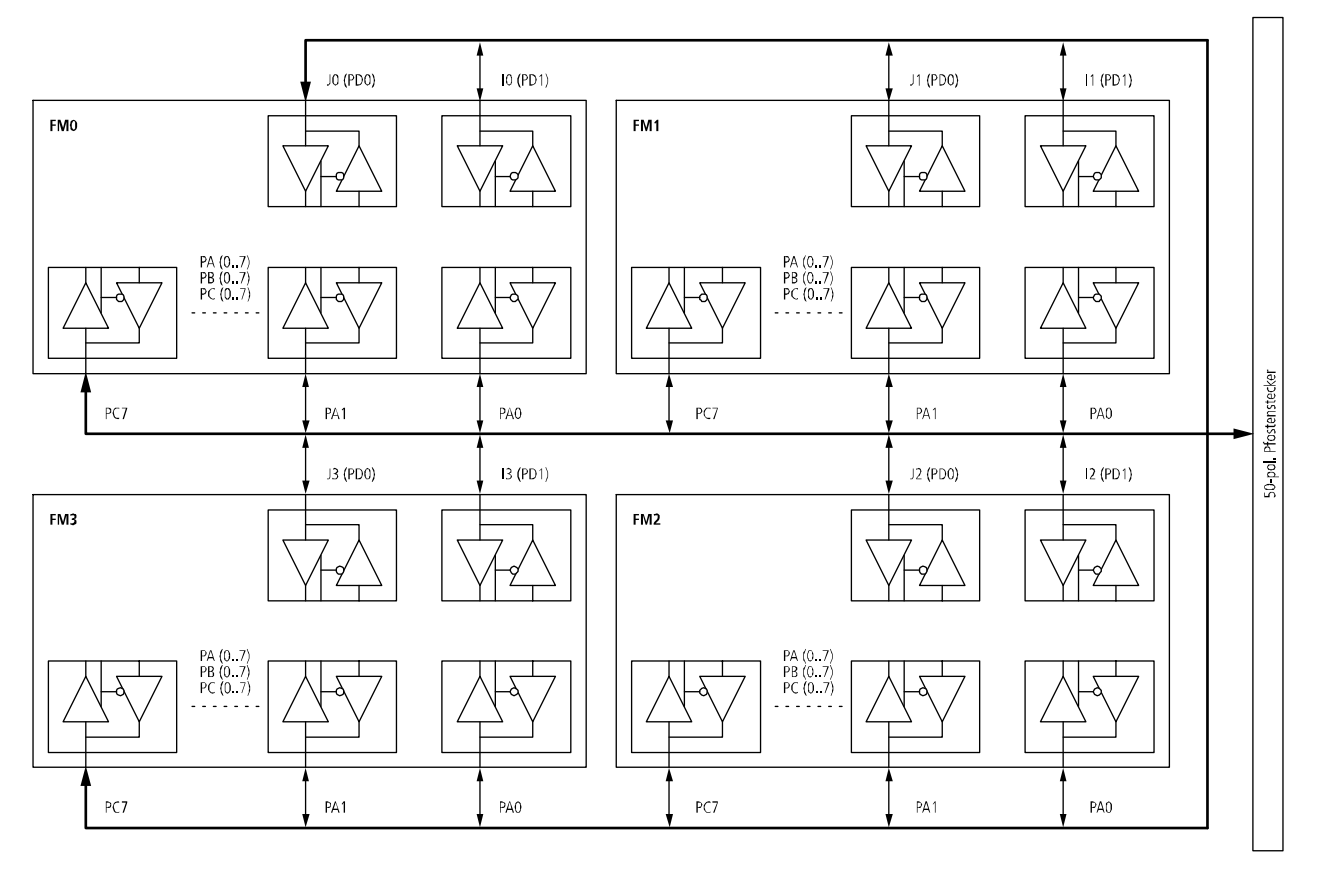

#### Abb. 1-1: Blockschaltbild: Funktion "TTL E/A"

## 1.3 Verwendete Signale

Pro Funktionsmodul (FM0 bis FM3) stehen neben den jeweils acht Ein- und Ausgängen der Ports A, B und C auch zwei Ein- und Ausgänge (I und J) des Ports D zur Verfügung. Letztere können nur in Verbindung mit der Funktion "TTL E/A" genutzt werden.

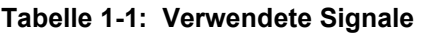

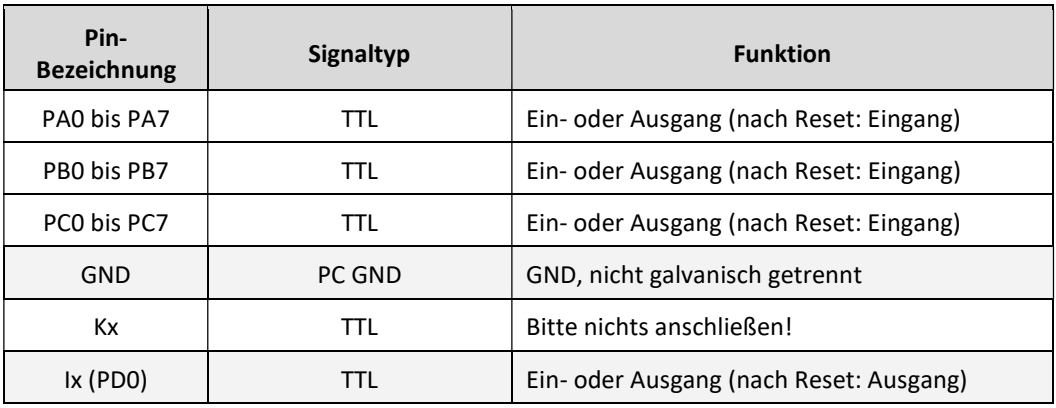

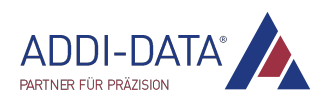

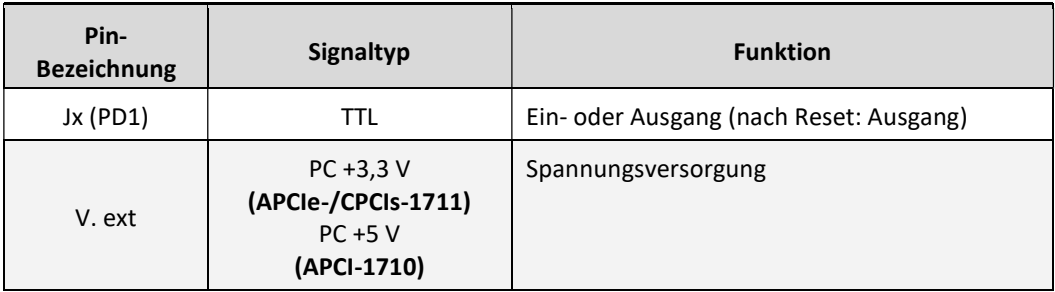

x = Nummer des Funktionsmoduls (0-3)

## 1.4 Steckerbelegung

#### Abb. 1-2: Steckerbelegung: 50-pol. Pfostenstecker und 50-pol. D-Sub-Stiftstecker

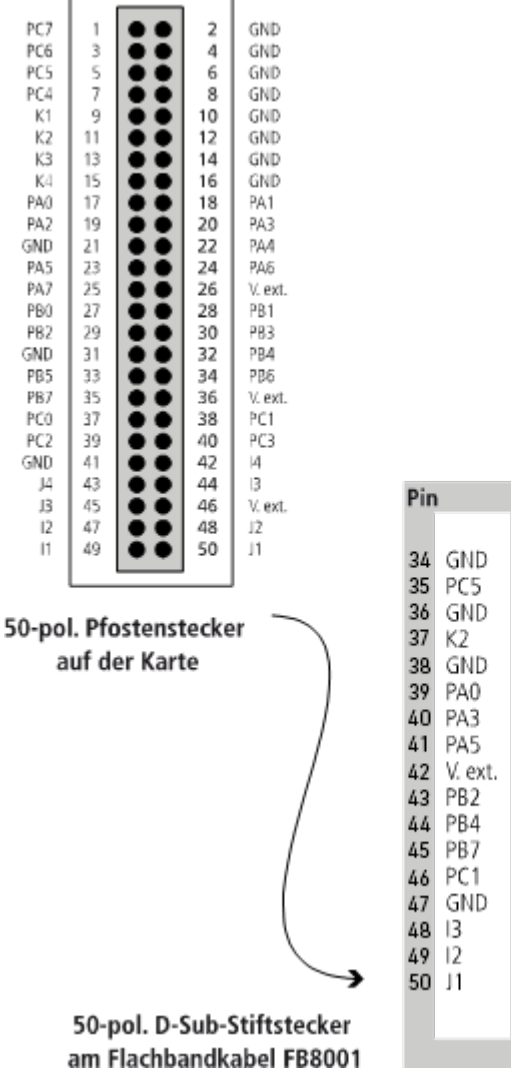

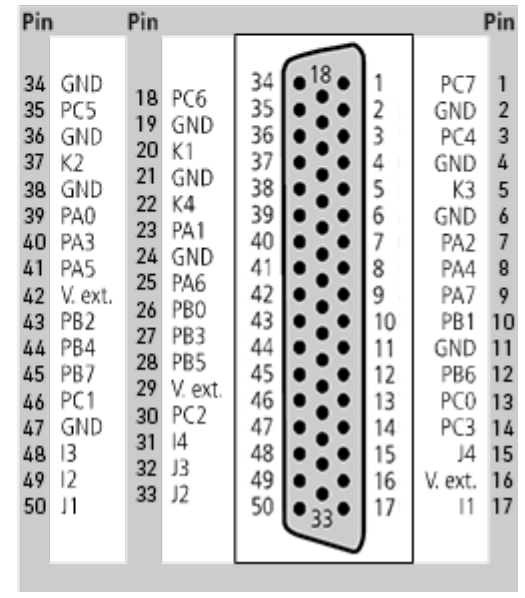

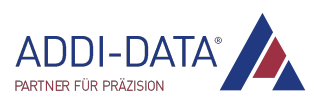

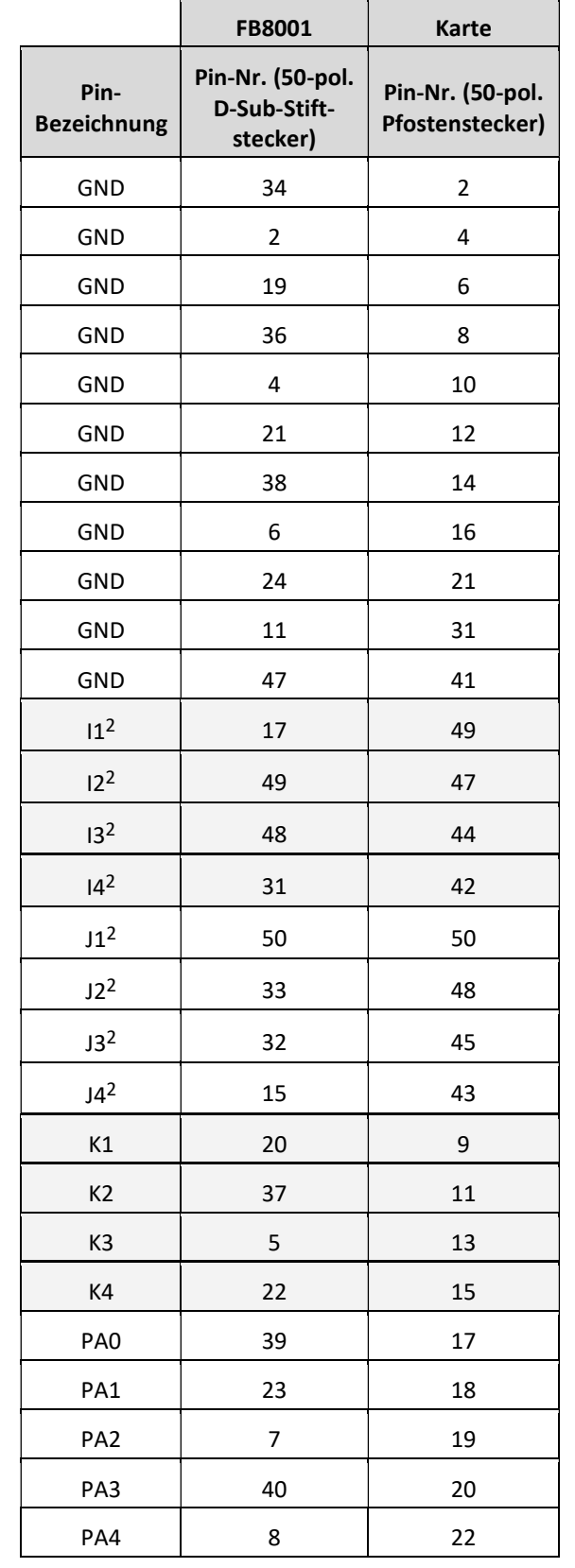

#### Tabelle 1-2: Steckerbelegung: 50-pol. D-Sub-Stiftstecker und 50-pol. Pfostenstecker

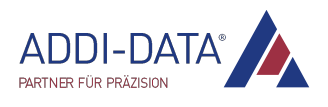

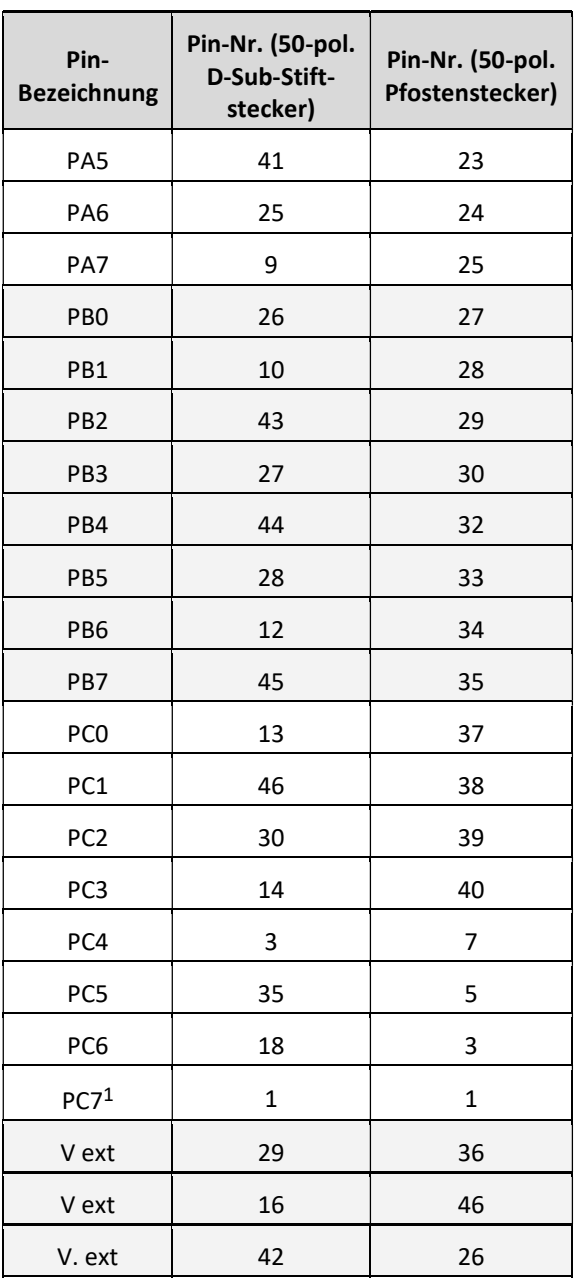

1: PA, PB und PC: Pull-up-Widerstand an 3,3 V (APCIe-/CPCIs-1711) bzw. 5 V (APCI-1710) 2: PD: Serienwiderstand 100 Ω

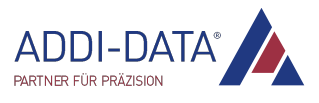

## 1.5 Anschluss des Zubehörs (Kabel und Anschlussplatine)

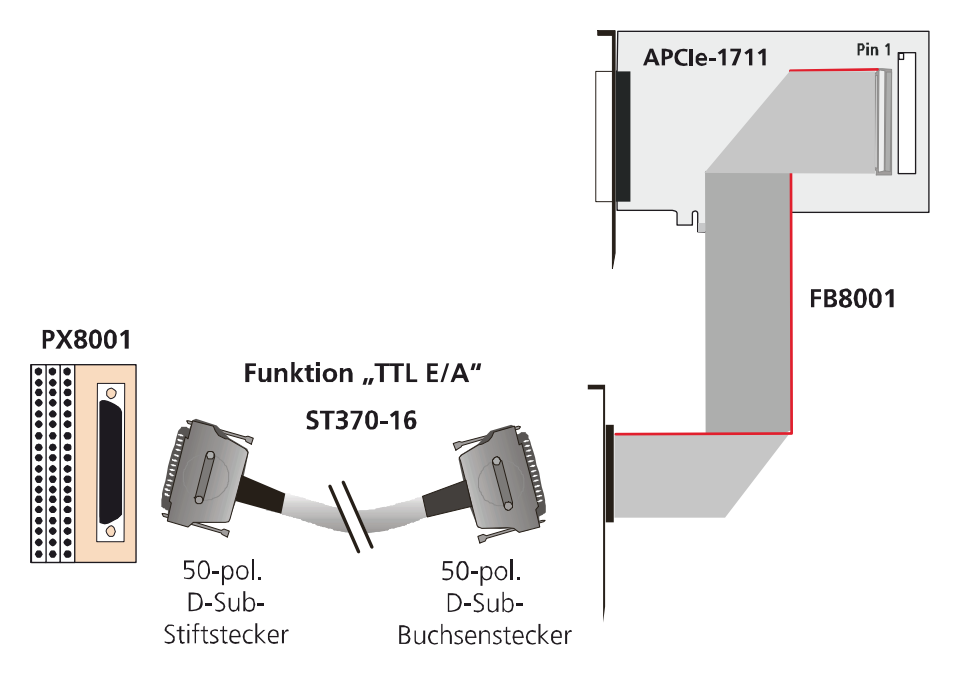

#### Abb. 1-3: APCIe-1711: Anschluss des Zubehörs

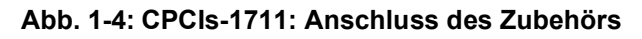

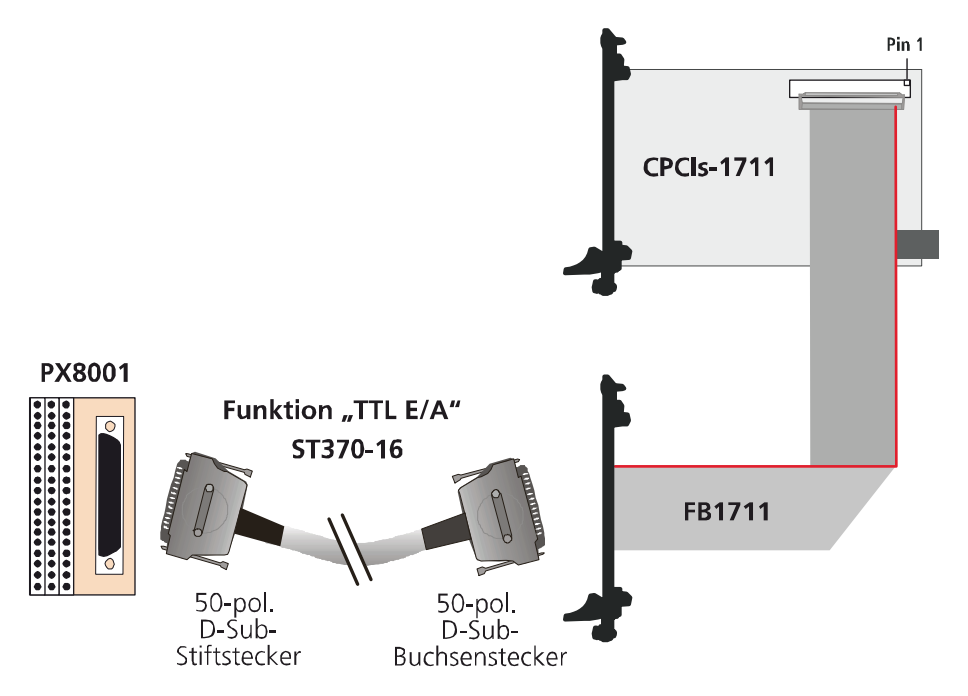

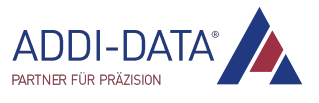

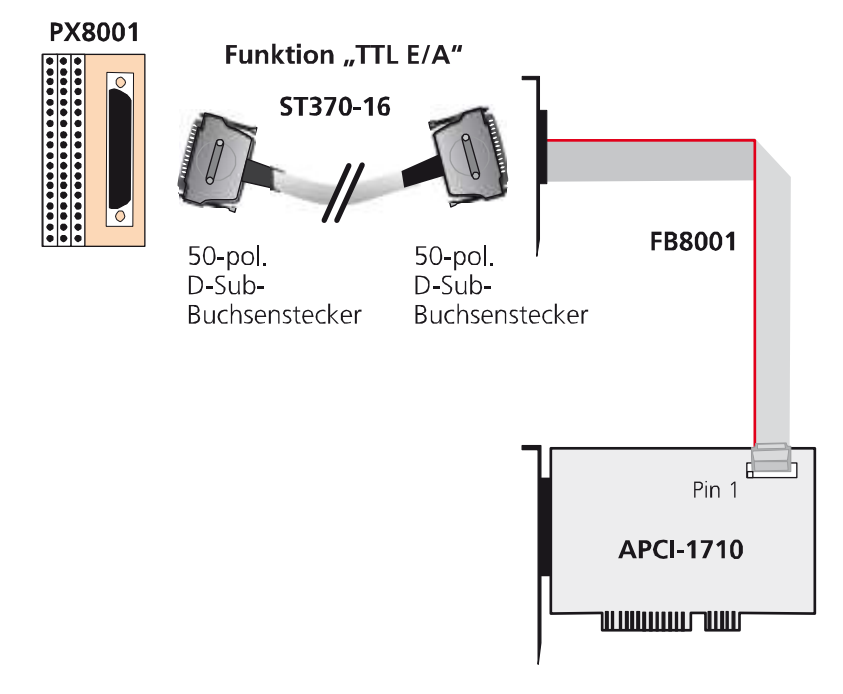

#### Abb. 1-5: APCI-1710: Anschluss des Zubehörs

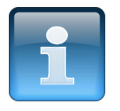

## ACHTUNG!

Stecken Sie das Kabel FB8001 bzw. FB1711 auf den Stecker, indem Sie die rote (bzw. blaue oder schwarze) Kabelleitung auf Pin 1 aufstecken.

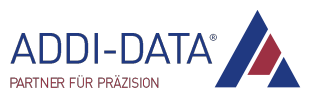

## 1.6 Anschlussbeispiel

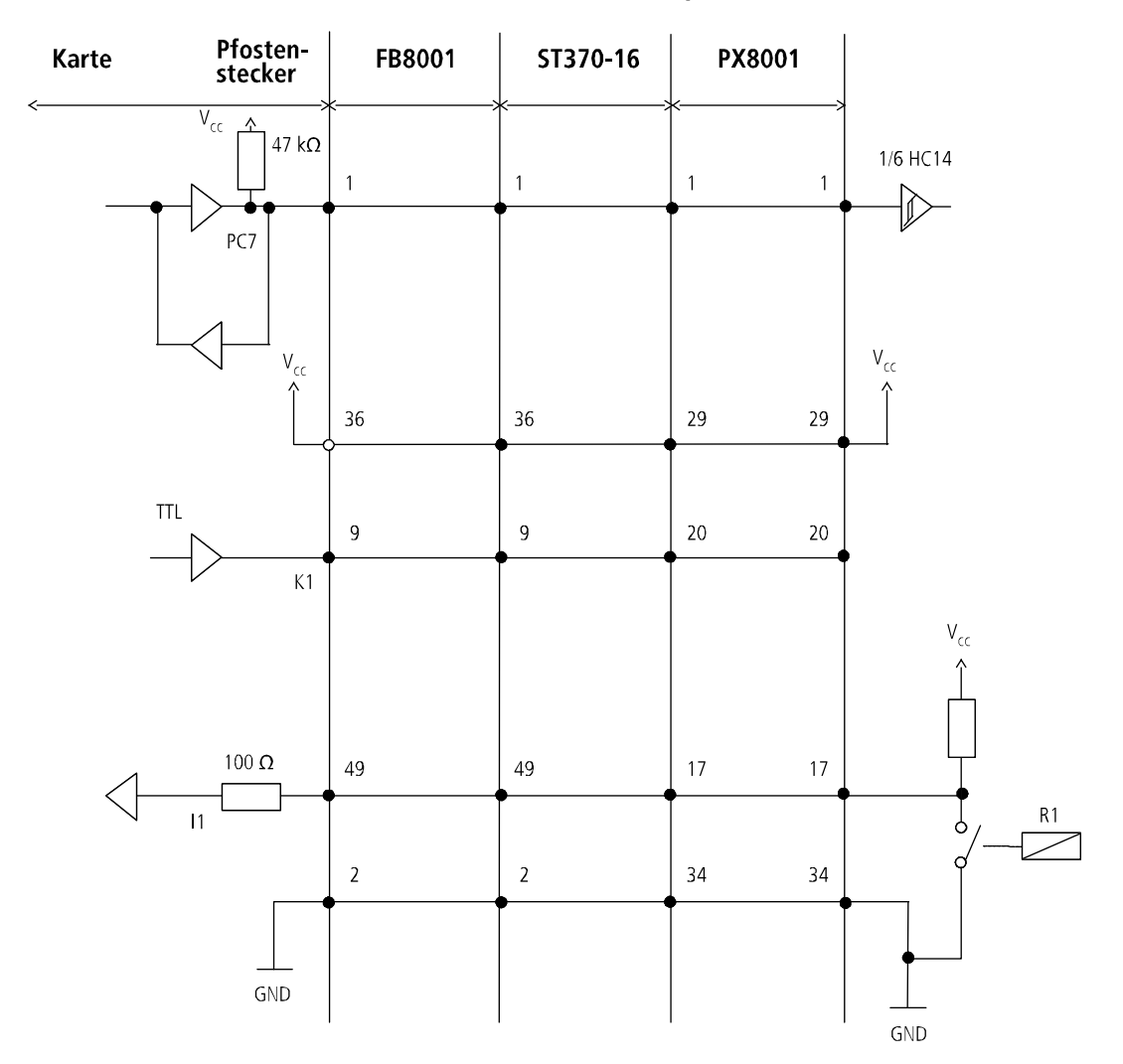

Abb. 1-6: Anschlussbeispiel

Port A, B und C sind jeweils über einen Pull-up-Widerstand (47 kΩ) auf Vcc gesetzt.

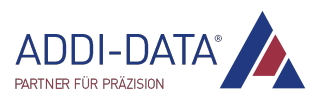

## 2 Standardsoftware

Die API-Softwarefunktionen, welche von der Karte unterstützt werden, sind in einem HTML-Dokument aufgelistet. Eine Beschreibung, wie Sie auf die entsprechende Datei zugreifen können, finden Sie im Dokument "Schnelleinstieg PC-Karten" (siehe PDF-Link), im Kapitel "Standardsoftware".

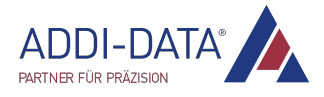

## 3 Technische Daten und Grenzwerte

## 3.1 Digitale Ein- und Ausgänge (50-pol. Pfostenstecker)

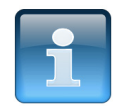

### ACHTUNG!

Die TTL-Ein- und Ausgänge sind nicht galvanisch getrennt. Es ist dafür zu sorgen, dass bei ausgeschaltetem PC-System bzw. beim Hoch- oder Herunterfahren des PC-Systems kein Signal von der Peripherie an die Ein- und Ausgänge angeschlossen ist. Dies kann durch eine Relais- oder Tristate-Schaltung zwischen Peripherie und TTL-Ein- und Ausgängen realisiert werden. Des Weiteren sind die TTL-Ausgänge gegen Kurzschluss durch die angeschlossenen Signale zu schützen.

#### APCIe-1711, CPCIs-1711

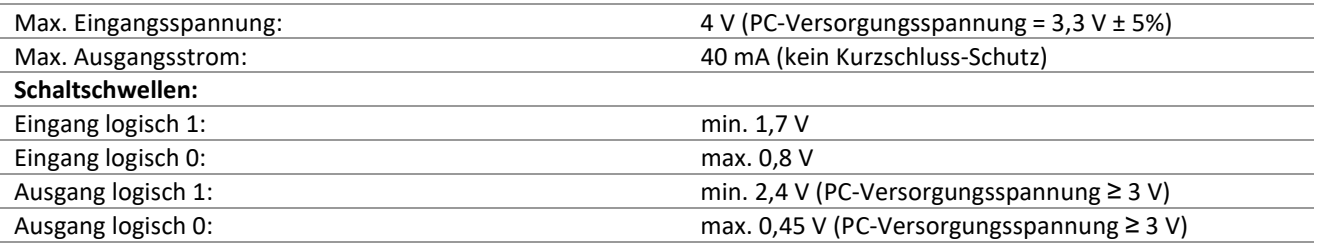

#### APCI-1710

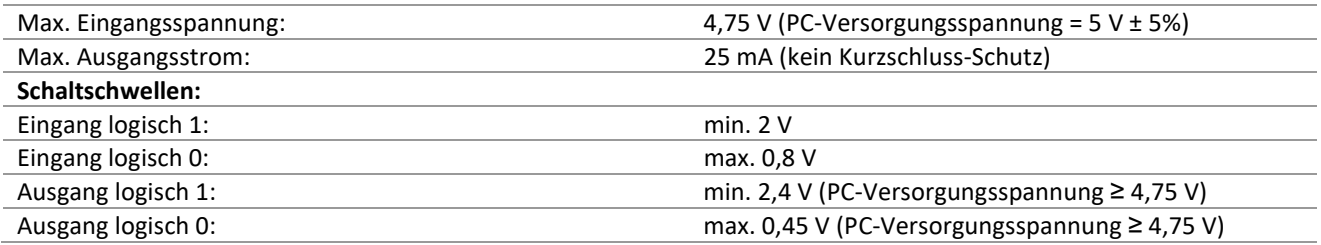

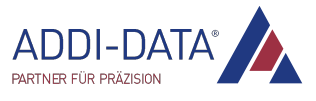

# 4 Anhang

## 4.1 Index

Anschlussbeispiel 13 Blockschaltbild 7 Kartenversionen 6 Merkmale 6 Signale 7

Standardsoftware 14 Steckerbelegung 8 Technische Daten 15 Zubehör anschließen 11

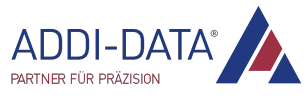

# 5 Kontakt und Support

#### Haben Sie Fragen? Schreiben Sie uns oder rufen Sie uns an:

Postanschrift: ADDI-DATA GmbH Airpark Business Center Airport Boulevard B210 77836 Rheinmünster Deutschland Telefon: +49 7229 1847-0

Fax: +49 7229 1847-222

E-Mail: info@addi-data.com

#### Handbuch- und Software-Download im Internet:

https://drivers.addi-data.com

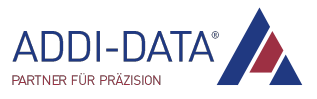